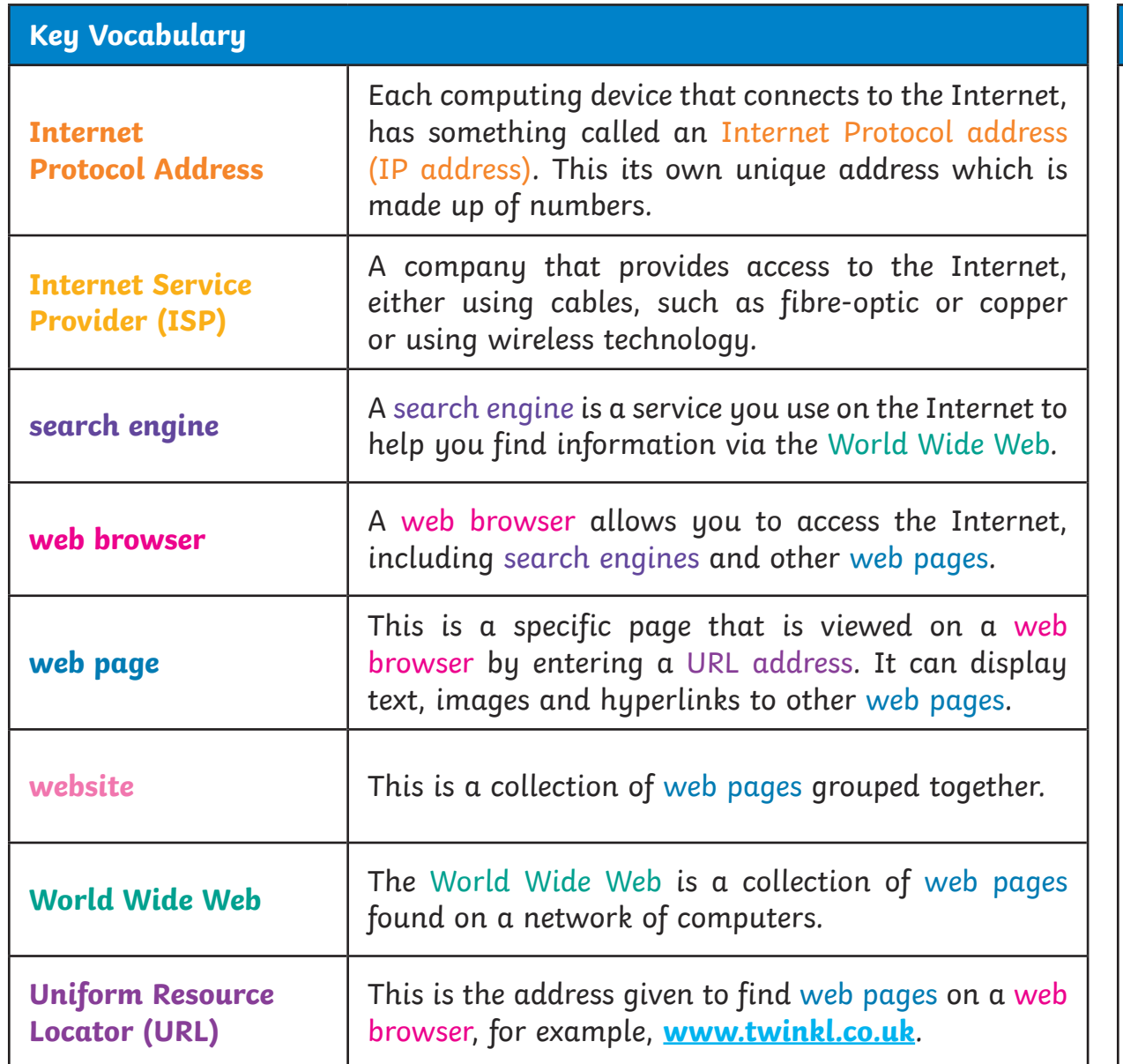

## **The Internet**

The Internet is a network of computers connected to each other all around the world.

The concept of the Internet was created by Robert Kahn and Vinton Cerf. You can access the Internet by connecting many digital devices to it, such as laptops, computers, tablets, smartphones, smartwatches and gaming consoles.

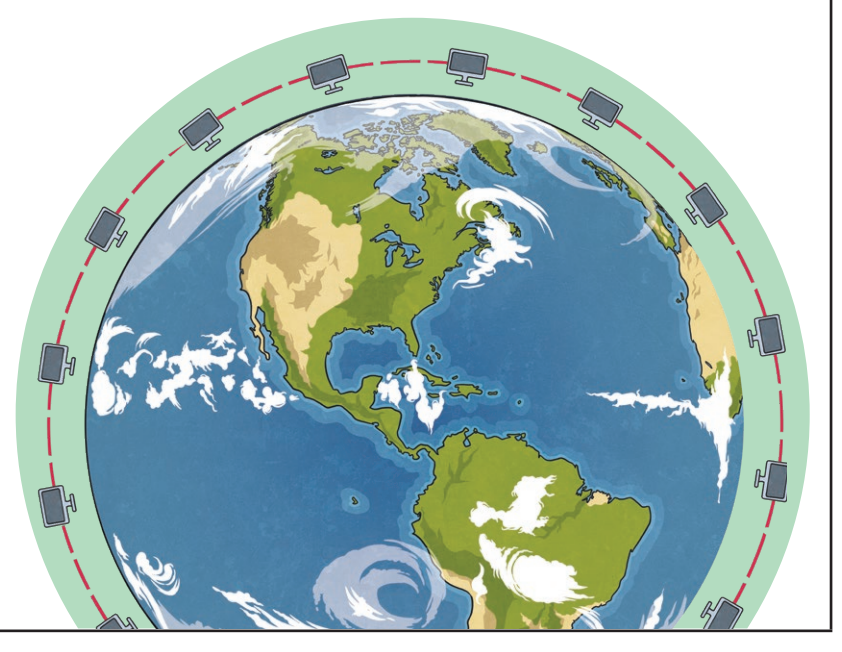

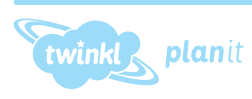

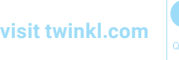

## **Stop and Think - Don't Choose the Weakest Link!**

When making searches online, be sure to check the reliability of the link by:

- 1. checking there is an **s** at the end of the http**s**:// ;
- 2. looking for a padlock;
- 3. looking at a web page's URL and checking the top-level domain (.com, .co.uk, .org, .net);
- 4. checking the name of the website to see if it is one you have heard of before, such as BBC Bitesize or National Geographic.

## **How Do Search Engines Work?**

When looking for something like an image, a request is sent in a packet to a web server. Each computer has its own IP address which is like a postcode. Requests can be made by fibre-optic cables under the sea (submarine cables) or via satellite. The web server can then send the information back to your computer.

Wireless technology can also be used to connect to the Internet which uses radio signals to send and receive data via a router.

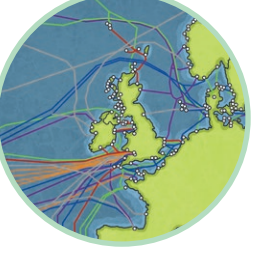

## **Using the Internet**

Bookmarking is where you can save a web page you'd like to revisit by clicking on the star in the address bar. Microsoft refer to this as a favourite.

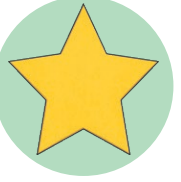

There are different ways to **copy and paste** from a web page.

• Press Ctrl and C to copy and Ctrl and V to paste.

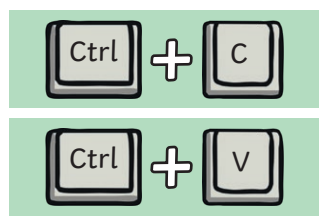

- Right-click and copy, right-click and paste.
- Use the Snipping Tool on your device.
- Right-click and save the image, then insert it into a document.

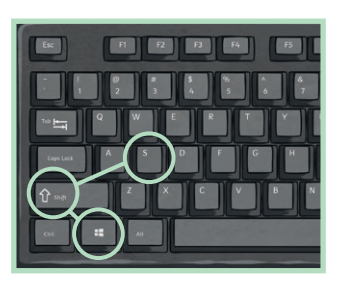

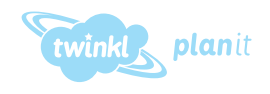

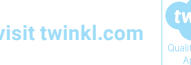